### **NFC, Blik**

<https://nano.komputronik.pl/n/co-to-jest-nfc-jak-dziala-czy-jest-bezpieczne/>

<https://nano.komputronik.pl/n/jak-placic-blikiem-co-to-jest-blik-i-jak-dziala/>

#### Co to jest NFC? Do czego służy? Jak włączyć NFC w telefonie?

NFC jest alternatywą dla Bluetooth, a jego historia sięga początków XXI wieku. Funkcja ta daje **możliwość przesyłania plików w sposób bezprzewodowy** pomiędzy urządzeniami, ale także **pozwala na szybkie cyfrowe płatnośc**i i wiele innych działań. Dziś na rynku można znaleźć dużo telefonów z tą technologią, jednak wiele osób zastanawia się, **na ile jest ona bezpieczna**. Niektórzy nawet nie są świadomi, że w ogóle używają NFC na co dzień. Poniżej kilka istotnych informacji przybliżających specyfikę NFC.

Spis treści:

- **[Co to jest NFC?](https://nano.komputronik.pl/n/co-to-jest-nfc-jak-dziala-czy-jest-bezpieczne/#co-to-nfc)**
- **[Czym różni się NFC od Bluetooth?](https://nano.komputronik.pl/n/co-to-jest-nfc-jak-dziala-czy-jest-bezpieczne/#nfc-a-bluetooth)**
- **[Do czego służy NFC?](https://nano.komputronik.pl/n/co-to-jest-nfc-jak-dziala-czy-jest-bezpieczne/#po-co-ncf)**
- **[Zalety technologii NFC](https://nano.komputronik.pl/n/co-to-jest-nfc-jak-dziala-czy-jest-bezpieczne/#zalety-nfc)**
- **[Czy NFC jest bezpieczne?](https://nano.komputronik.pl/n/co-to-jest-nfc-jak-dziala-czy-jest-bezpieczne/#bezpieczenstwo)**
- **[Jak włączyć NFC w telefonie?](https://nano.komputronik.pl/n/co-to-jest-nfc-jak-dziala-czy-jest-bezpieczne/#jak-wlaczyc-nfc)**
- **NFC w telefonie – [które modele mają tę funkcję?](https://nano.komputronik.pl/n/co-to-jest-nfc-jak-dziala-czy-jest-bezpieczne/#telefony)**

### **Co to jest NFC?**

NFC (**Near Field Communication**) oznacza standard komunikacji bezprzewodowej opartej na technologii zbliżeniowej. Pozwala na **bezprzewodową i bezdotykową komunikację z innymi urządzeniami** w bliskim zasięgu – **do 20 centymetrów.**

### **Czym różni się NFC od Bluetooth?**

Od Bluetooth różni go fakt, że nie potrzebuje on długiego nawiązywania połączenia (tzw. parowania), ponieważ **wystarczy przyłożyć smartfon** do np. terminala, aby NFC zadziałało natychmiast.

Technologia NFC przydaje się podczas przesyłania **niewielkich danych**. Natomiast Bluetooth umożliwia przesyłanie większych plików, np. PDF, zdjęć czy muzyki.

Dodatkowo warto wspomnieć, że komunikacja bliskiego zasięgu do przesłania danych **zużywa mało energii**, natomiast Bluetooth o wiele więcej. W grę wchodzi również bezpieczeństwo, ponieważ NFC z racji, że jest to technologia bliskiego zasięgu, **jest o wiele bezpieczniejsza** od Bluetooth, który już nieraz był narażony na ataki hakerskie.

### **Do czego służy NFC w telefonie?**

### **W praktyce NFC służy dziś:**

- Głównie do uiszczania **płatności za pomocą smartfona**.
- Pozwala również na **przesyłanie plików graficznych, tekstowych, wizytówek czy linków**, bez potrzeby parowania urządzeń, czy podłączania nośników.
- Wszystko to obejmuje jednak tylko **urządzenia wyposażone w technologię NFC**, która najczęściej występuje w nowszych modelach smartfonów.
- Osoby posiadające NFC w swoich telefonach, mogą bo, **szybko skopiować książkę telefoniczną czy inne dane na drugi telefon z NFC.** Wystarczy, że będą w bliskiej odległości.
- **NFC w zegarkach**
- NFC występuje nie tylko w smartfonach, a np. w zegarkach, dzięki którym można szybko zrealizować transakcję. Wystarczy tylko aktywować moduł, uruchomić aplikację umożliwiającą płatności zbliżeniowe NFC i zbliżyć zegarek do terminala płatniczego.
- **Głośniki lub słuchawki z NFC**
- Technologia NFC może być wykorzystywana również w przypadku innych urządzeń np. głośników lub słuchawek, posiadających znaczek "N". Aby połączyć je ze smartfonem, wystarczy uruchomić funkcję NFC w telefonie i przyłożyć go do znaczka "N" na danym urządzeniu. Dotknąć w celu połączenia urządzenia z telefonem i można zacząć cieszyć się z muzyki odtwarzanej na głośniku z danego smartfona. Taka sama sytuacja dotyczy np. słuchawek z funkcją NFC.
- **Tagi NFC**
- Dzięki tej technologii odbierzesz również informację od **tagów NFC – są to tzw. chipy, które przekazują skupione w nich informacje po przyłożeniu do nich smartfona z włączoną funkcją NFC**. Taki tag NFC może znaleźć się w naklejce, na breloczku lub innym produkcie. Przykładem takich gadżetów są lokalizatory, np. **[Samsung Galaxy SmartTag2](https://nano.komputronik.pl/n/premiera-samsung-galaxy-smarttag2-lokalizator-z-nfc/)** czy **[Apple AirTag](https://nano.komputronik.pl/n/co-to-jest-airtag-czy-potrzebujesz-lokalizatora-apple/)**.

# **Zalety technologii NFC**

NFC w telefonie lub innych urządzeniach umożliwia:

- Parowanie urządzeń jest automatyczne, więc **zajmuje chwilę**.
- Komunikacja pomiędzy urządzeniami jest **bezprzewodowa**.
- NFC jest **całkowicie bezpieczne**, ponieważ jest to technologia bliskiego zasięgu, a np. podczas płatności zbliżeniowej i tak trzeba odblokować telefon lub zegarek, aby przeprowadzić transakcję.
- Pobiera **mniej energii niż Bluetooth.**
- Może **działać nawet z wyłączonym sprzętem** elektronicznym, więc jest skuteczne nawet w trybie pasywnym.
- Umożliwia **odczytanie tagów NFC** naklejek z chipem.
- **Dzięki NFC zachodzi szybkie uwierzytelnienie**, czyli otworzymy drzwi lub bramę bez konieczności wpisywania kodu.

## **Czy NFC jest bezpieczne?**

Z pewnością płacenie za pomocą **NFC jest bezpieczniejsze niż np. standardowe płacenie kartą**.

Za każdym razem, kiedy będziemy chcieli zapłacić za pomocą smartfona lub zegarka z NFC, **będzie trzeba odblokować to urządzenie, dlatego nikt nie będzie w stanie dostać się do tej formy płatności bez naszej zgody**.

Z racji tego, że **na karty płatnicze nałożony jest limit płatności bez kodu pin** – przeważnie do 100 zł, znika również ryzyko, że ktoś pójdzie z naszą kartą na małe zakupy. NFC jest więc nie tylko bezpieczne, ale i wygodne i szybkie.

## **Jak włączyć NFC w telefonie?**

Uruchomienie łączności NFC jest bardzo proste. W większości telefonów opcja ta znajduje się na górnym pasku narzędzi – tam gdzie są opcje Wi-Fi, transmisji danych komórkowych, czy Bluetooth. Jeśli opcji NFC tam nie ma, należy wejść w edycję paska narzędzi i ją dodać.

Dotyczy do telefonów z Androidem, bowiem **[każdy iPhone](https://nano.komputronik.pl/n/historia-iphone-wszystkie-modele/)** (od modelu iPhone 6 w górę) ma łączność NFC włączoną domyślnie i nie da się jej wyłączyć.

## **NFC w telefonie – które modele mają tę funkcję?**

Moduł NFC instalowany jest już powszechnie stosowaną technologią, która instalowana jest w większości nowych smartfonów. Warto jednak upewnić się przed zakupem telefonu, czy faktycznie tak jest, bowiem część modeli (szczególnie budżetowych smartfonów z niższej półki) może być pozbawiona funkcji NFC.

Na samym początku NFC było przeznaczone tylko dla topowych marek i najdroższych smartfonów. Dziś można znaleźć **[telefony z NFC](https://www.tiktok.com/@dawid.kosinski/video/7182643338602876166) nawet za 1000 zł**. Zawsze jednak należy sprawdzić specyfikację danego modelu, aby upewnić się, że faktycznie posiada tę opcję.

## **Jak płacić BLIKIEM? Co to jest BLIK i jak działa?**

**Kodu BLIK zaczynamy używać o wiele częściej niż standardowych kart płatniczych**. Z płatności BLIK korzysta już około 8 mln Polaków, którzy doceniają ten komfortowy sposób opłacania wszelkich zakupów czy innych zobowiązań. W pierwszym kwartale 2021 roku z jego możliwości skorzystano ponad 153 mln razy, a to praktycznie dwa razy wyższa liczba niż ta odnotowana rok temu w tym samym okresie.

Eksperci pracujący nad blikiem chcą, aby w niedalekiej przyszłości, można było nim płacić za wszystko i wszędzie. Większość banków udostępnia możliwość płacenia blikiem, a **[po](https://nano.komputronik.pl/n/co-dla-nas-znaczy-dolaczenie-blik-do-systemu-swift/)  [dołączeniu do systemu SWIFT, będzie można z niego korzystać również za granicą](https://nano.komputronik.pl/n/co-dla-nas-znaczy-dolaczenie-blik-do-systemu-swift/)**. Warto zatem wiedzieć, jak płacić blikiem.

Spis treści:

- **[Co to jest BLIK?](https://nano.komputronik.pl/n/jak-placic-blikiem-co-to-jest-blik-i-jak-dziala/#co-to)**
- **[Jak płacić blikiem w sklepie?](https://nano.komputronik.pl/n/jak-placic-blikiem-co-to-jest-blik-i-jak-dziala/#co-to)**
- **[Jak przelać pieniądze blikiem? Jak działa BLIK na telefon?](https://nano.komputronik.pl/n/jak-placic-blikiem-co-to-jest-blik-i-jak-dziala/#jak-przelac)**
- **[Jak wypłacić pieniądze blikiem? Bankomaty](https://nano.komputronik.pl/n/jak-placic-blikiem-co-to-jest-blik-i-jak-dziala/#jak-wyplacic) [BLIK](https://nano.komputronik.pl/n/jak-placic-blikiem-co-to-jest-blik-i-jak-dziala/#jak-wyplacic)**
- **[Do jakiej kwoty można płacić blikiem?](https://nano.komputronik.pl/n/jak-placic-blikiem-co-to-jest-blik-i-jak-dziala/#do-ilu)**

Jak nie dać się oszukać na kod BLIK? Zobacz:

**Oszustwo na BLIK – [na czym polega? Jak odzyskać pieniądze?](https://nano.komputronik.pl/n/oszustwo-na-blik-jak-odzyskac-pieniadze/)**

# **Co to jest BLIK?**

Kod BLIK jest coraz częściej wykorzystywanym narzędziem, które

- Ułatwia **płatności w sklepach internetowych i sklepach stacjonarnych**.
- Wypłacisz dzięki niemu również **pieniądze z bankomatu**.
- Dodatkowo pozwala on również **wykonać przelew na telefon**.
- **BLIK to 6-cyfrowy kod**, który generujesz **w swojej bankowej aplikacji mobilnej**.
- Twórcą tej możliwości płatności jest spółka Polski Standard Płatności. Korzystać z blika może każdy, kto posiada konto w banku, który obsługuje ten typ płatności.
- **Jak płacić blikiem w sklepie?**
- Płatność blikiem w sklepie stacjonarnym jest w przeprowadzeniu bardzo prosta. Posiadając w swoim banku możliwość uruchomienia blika, możesz korzystać z niego dzięki aplikacji swojego banku na smartfonie lub za pośrednictwem innego urządzenia mobilnego. Jak **wygenerować kod, za pomocą którego chcesz zapłacić blikiem w sklepie**?
- Wejdź na swoje **konto bankowe**.
- Kliknij kafel **kod BLIK**.
- Od razu powinien wyświetlić Ci się **kod BLIK, który wprowadzasz w sklepie na terminalu**.

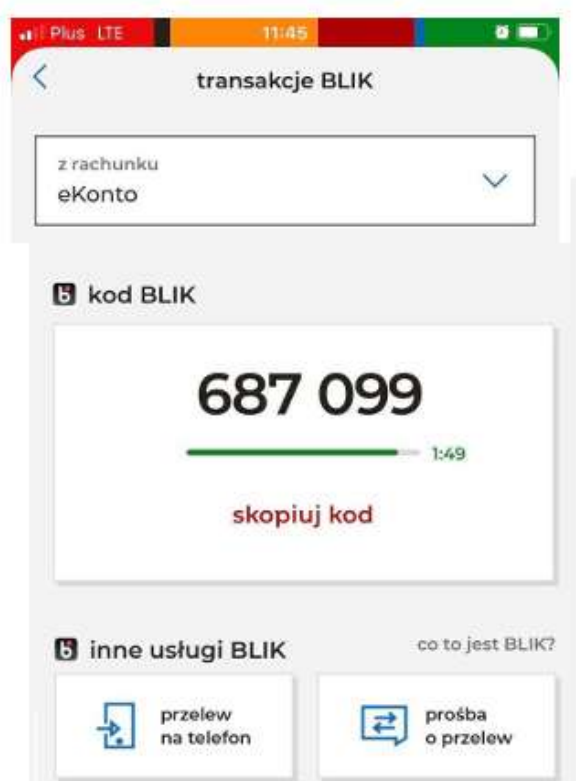

#### **Gdzie zapłacisz blikiem?**

Zastanawiasz się, gdzie można płacić blikiem? Otóż w każdym sklepie, lokalu, na poczcie i innych placówkach, **które posiadają terminal z funkcją przyjmowania takiej płatności** oraz **we wszelkich sklepach internetowych, które obsługują płatności blikiem**.

**Nowa forma płacenia BLIKIEM**

# **Jak przelać pieniądze blikiem? Jak działa BLIK na telefon?**

Płatność BLIK umożliwia szybkie przelewanie pieniędzy na dany numer konta lub na telefon. Wystarczy tylko być właścicielem aplikacji BLIK i mieć smartfona. Mowa o osobie zlecającej, jak i odbierającej przelew.

#### **Jak wykonać przelew BLIK? Przelew na numer telefonu**

- **Zarejestruj swój numer komórki i połącz go z kontem bankowym** muszą tego dokonać **obie osoby, które korzystają z blika**.
- W aplikacji wejdź w ustawienia i kliknij "przelewy na numer telefonu", wpisz swój numer i potwierdź transakcję pinem do aplikacji.
- Jeśli chcesz przelać pieniądze na dany numer telefonu, wybierz pożądanego odbiorcę i wyślij przelew.
- Pieniądze powinny się od razu pojawić na koncie osoby, której przelew dotyczył.

# **Jak wypłacić pieniądze blikiem? Bankomaty BLIK**

Wypłata z bankomatu blikiem, nie należy do najtrudniejszych zadań. Poniżej znajdziesz wskazówki, jak wypłacić blikiem z bankomatu:

- W bankomacie wybierz opcję "wypłata BLIK".
- Następnie w aplikacji wybierz "kod BLIK" a na ekranie pojawi się 6-cyfrowy kod. Pamiętaj, że jest on aktywny tylko przez dwie minuty.
- **Kod ten wprowadź za pomocą klawiatury w bankomacie**.
- Następnie podaj kwotę, którą chcesz wypłacić.
- **Całą transakcję musisz autoryzować kodem PIN w aplikacji** rachunku bankowego.
- Na sam koniec środki zostaną Ci wypłacone.

# **Do jakiej kwoty można płacić BLIKIEM?**

Limity płatności za pomocą kodu BLIK określane są indywidualnie przez poszczególne banki. Maksymalne dzienne kwoty transakcji kształtują się następująco:

- $\bullet$  PKO BP 20 000 zł.
- Alior Bank  $20,000$  zł.
- $\bullet$  Pekao 10 000 zł.
- $\bullet$  Santander 10 000 zł.
- $\bullet$  Millennium 10 000 zł.
- $\bullet$  ING Bank Śląski 10 000 zł.
- $-BNP$  Paribas 5 000 zł.

Posiadanie aplikacji do generowania kodów BLIK niesie więc za sobą pełno korzyści. Jest to niesamowicie wygodna forma zarządzania płatnościami, szybka oraz bezpieczna. Pamiętaj jednak, aby **[nie udostępniać kodu BLIK każdemu, kto o to poprosi,](https://nano.komputronik.pl/n/oszustwo-na-blik-jak-odzyskac-pieniadze/)  [ponieważ coraz częściej cyberprzestępcy wykorzystują takie okazje](https://nano.komputronik.pl/n/oszustwo-na-blik-jak-odzyskac-pieniadze/)**.